# 12 tips for protecting your data and internet-connected devices

Here are 12 tips for keeping your email, accounts, and devices—including those that are connected to your organization's network—safer from cyberattacks:

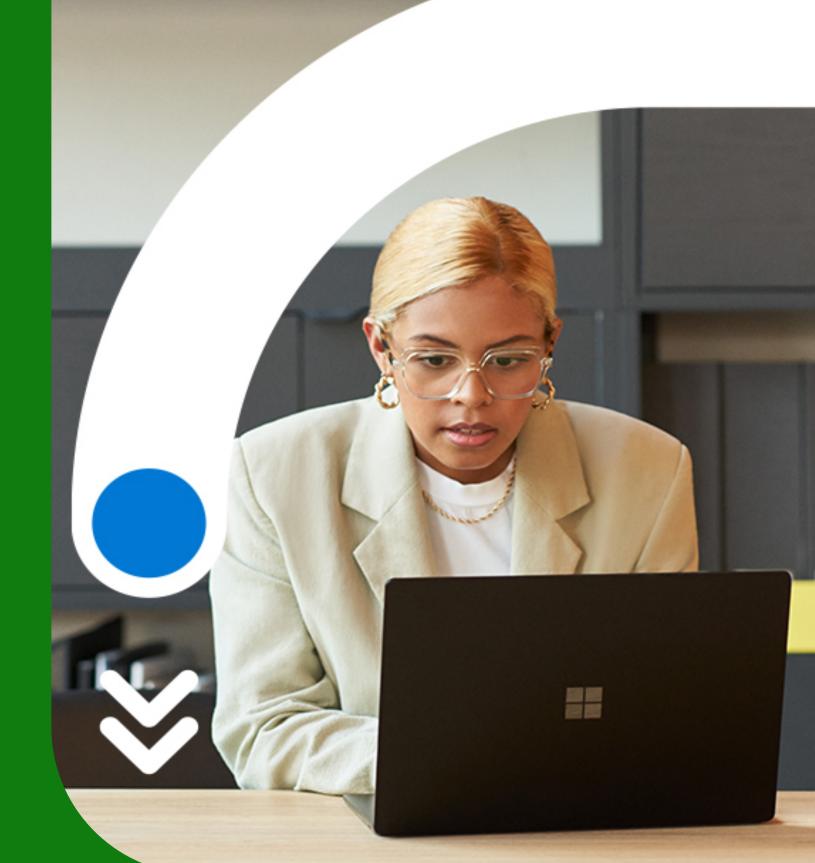

1

### Be skeptical of messages with links, especially those asking for personal information

Fake links and websites can be very convincing. Rather than trusting links, find a phone number on the sender's official website so you can call them directly to confirm the message is legit.

3

#### Only share personal information in real time

It's always best to share personal information in person or by phone. If you absolutely must email personal information, use Microsoft Outlook's encryption tools.

5

#### If you must use passwords, make them strong and unique with a password manager

Strong passwords have at least 14 random characters and symbols. Use <u>Microsoft Edge</u> to remember passwords and manage password changes.

### Be on guard against messages with attached files

Never open unexpected attachments, even if they seem to come from people or organizations you trust. If you're concerned that the message may be important, call the sender to verify.

4

### Go passwordless and use an authenticator app for stronger security

Your password can't be stolen if you don't have a password. Turn on <u>passwordless</u> for your Microsoft account to sign in with your phone or <u>Windows Hello</u> instead.

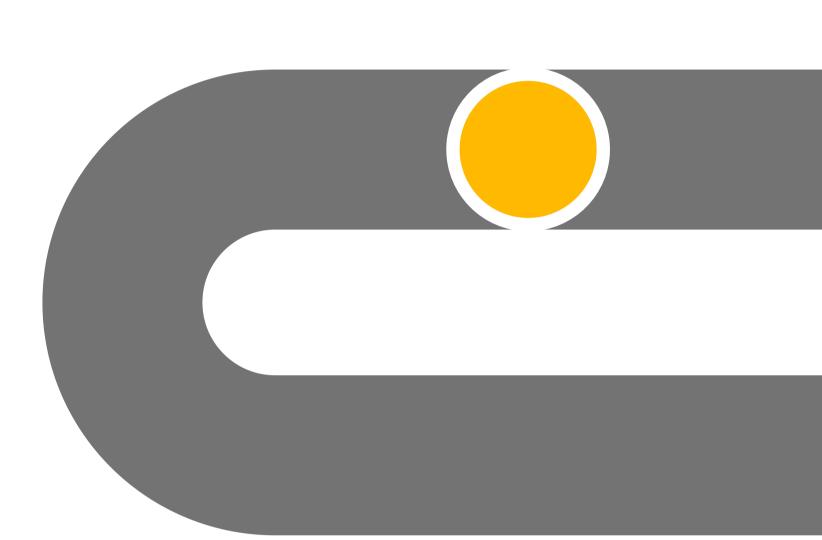

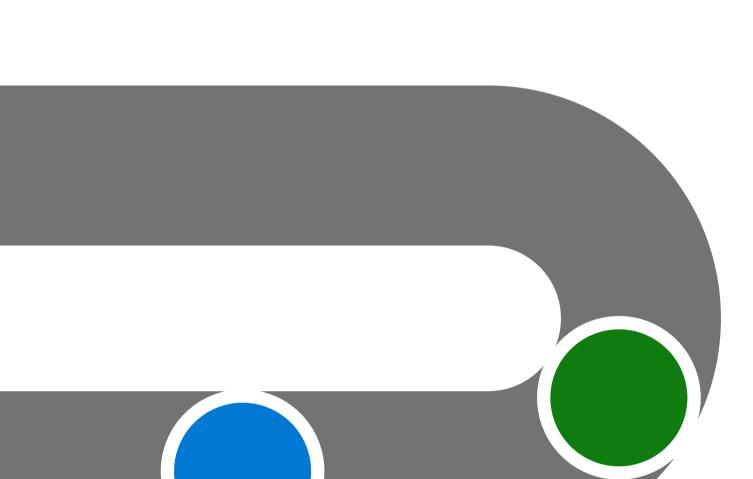

### immediately Many app, browser, and operating system updates

Install software updates

contain security fixes for currently active issues, so install them promptly to maintain the latest security standards.

5

## Tamper Protection to protect your security settings Always use the latest version of Windows. Tamper Protection blocks unauthorized changes to your

Use Windows 11 and turn on

security settings.

### scanning tools Check your work environment for potential weaknesses so you can take action and

Use your firmware

mitigate risks.

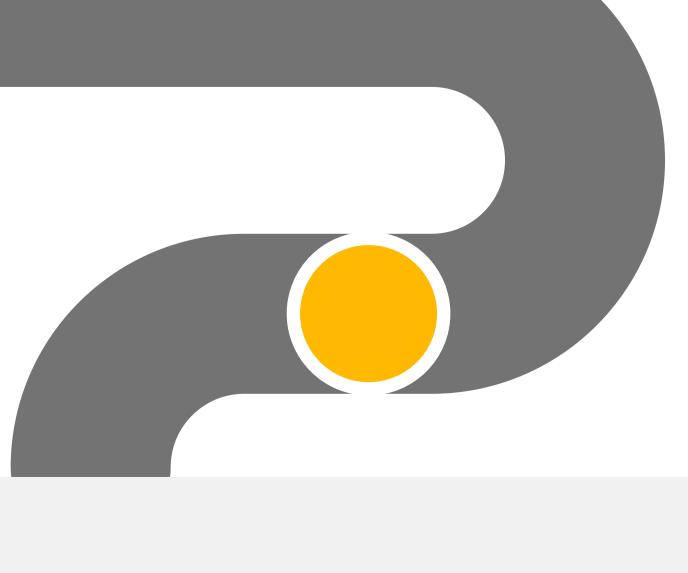

https://aka.ms/cybersecurity-awareness.

Microsoft product. You may copy and use this document for your internal reference purposes.

### Enable the lock feature on all your mobile devices

Require a PIN, fingerprint, or facial recognition to unlock your device.

8

#### device are legitimate Only install apps from the official app store

Ensure all the apps on your

Only install apps from the official app store for your device.

10

### Reduce your attack surface Eliminate unnecessary internet connections, restrict

open ports, and use scanning tools to check your digital environment for potential weaknesses, so you can take action and mitigate risks.

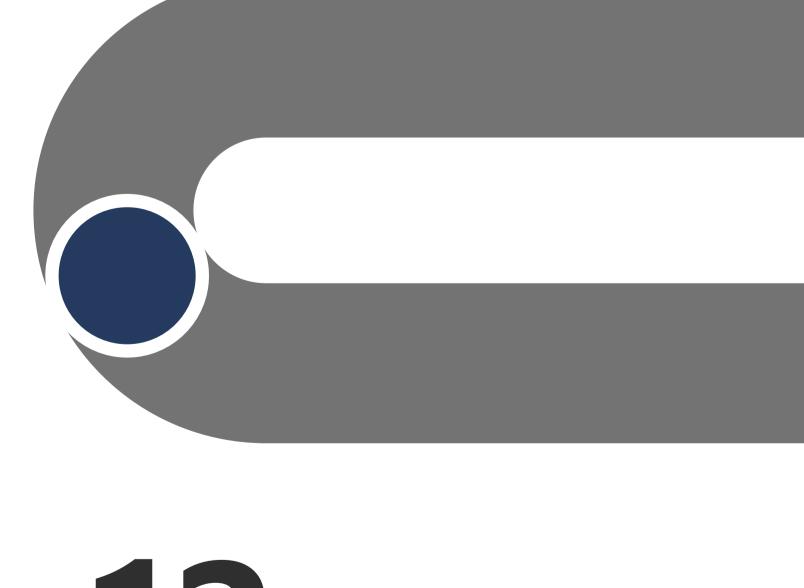

12

### contain system definitions Sending system definitions through insecure channels or for non-essential personnel can enable

Don't transfer files that

attacks to your digital landscape, corrupting your processes and making your environment vulnerable.

Explore more cybersecurity awareness topics and skilling opportunities at